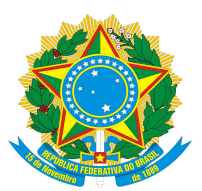

**MINISTÉRIO DA EDUCAÇÃO UNIVERSIDADE FEDERAL RURAL DE PERNAMBUCO COLÉGIO AGRÍCOLA DOM AGOSTINHO IKAS - CODAI Av. Dr. Francisco Corrêa, 643 – São Lourenço da Mata -PE Telefones: (81) 3525.0175 – 35251377 (fax) e-mail: codai@ufrpe.br**

# **Processo Seletivo 2015.2**

## **Candidatos Aprovados para**

## **Tecnico em Agropecuária – Tarde**

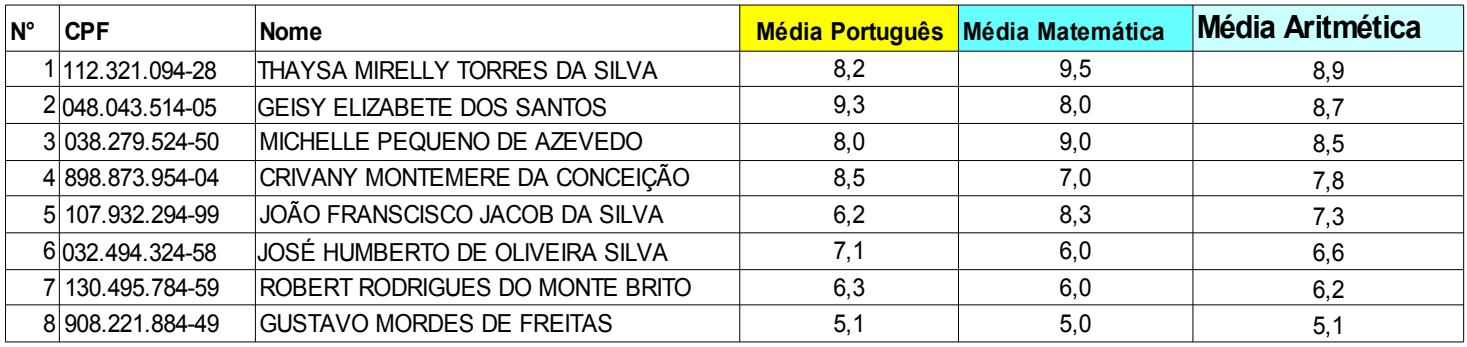

### **Matrícula na Coordenação de Registro Escolar do CODAI**

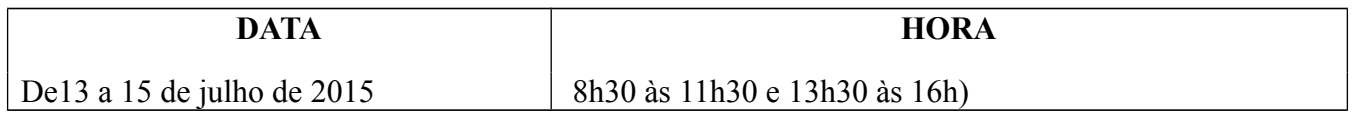

### **Observação:**

Os interessados em ocupar as vagas remanecentes, desta turma, devem compacer na **Coordenação de Registro Escolar do CODAI/UFRPE**, até o dia 15 de julho de 2015, munido dos documentos necessários para matrícula, conforme previsto no calêndário do Edital do **Processo Seletivo 2015.2.**

 **Mais informações pelos telefones: 3525-0175 / 3525-4520**